# **Дослідження засобів моделювання солітонних хвильових пакетів у волоконно-оптичних мережах**

Виконав: Сідельников Назар, ДА-62 Науковий керівник: Чкалов О.В

### ВСТУП

**Солітон** – це локалізована хвиля, що виникає завдяки балансу між нелінійними та дисперсійними властивостями середовища.

**Мета роботи:** розробка програмного забезпечення для моделювання розповсюдження солітона у середовищі з дефектом різними програмними засобами і порівняння їх ефективності.

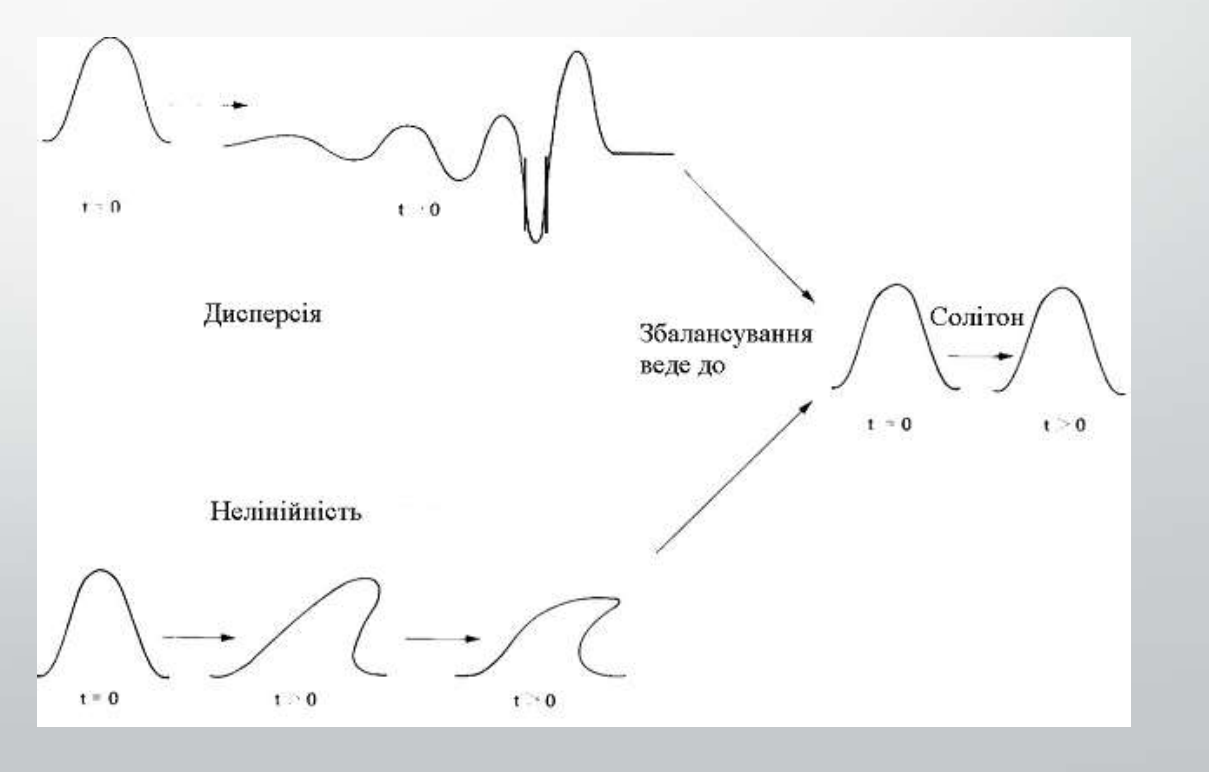

# Солітони в лініях зв'язку

Використання солітонів дозволяє досягти великою швидкості передачі даних по оптичному волокну і на великі відстані.

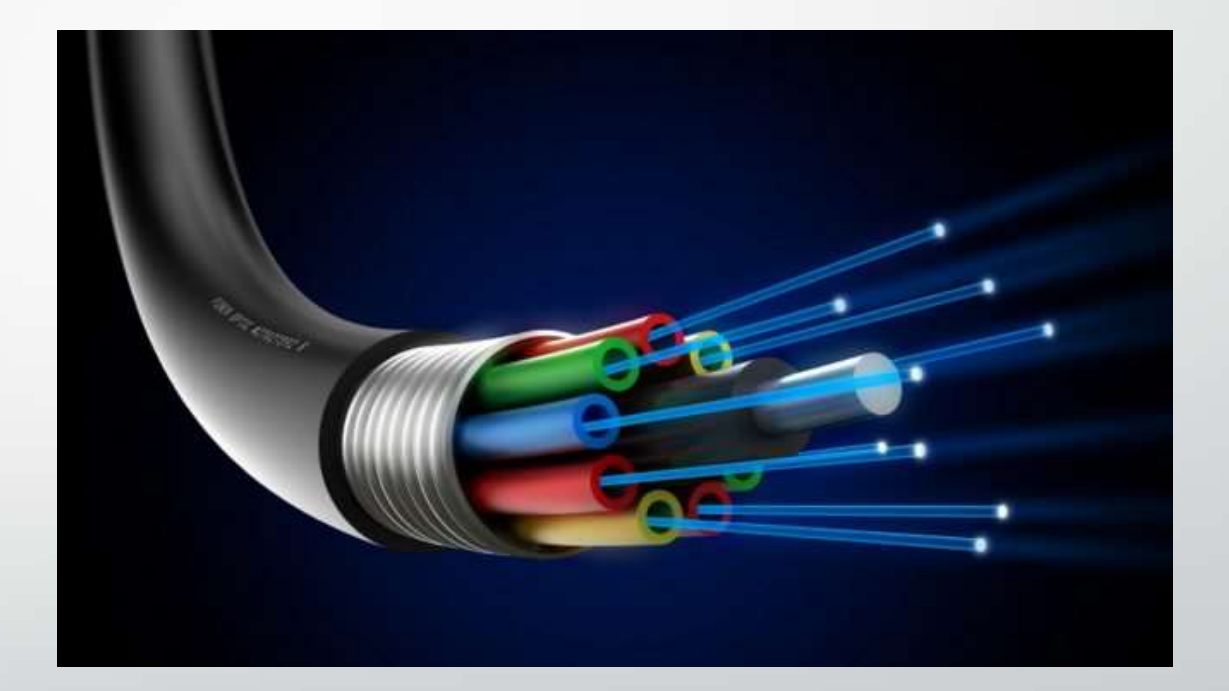

## ПОСТАНОВКА ЗАДАЧІ МОДЕЛЮВАННЯ ТА ВИБІР ЧИСЕЛЬНИХ МЕТОДІВ

$$
i \cdot u_t + \frac{1}{2}u_{xx} + |u|^2 u + \sqrt{\gamma \delta(x)u} = 0; \quad (\gamma > 0).
$$

**1)** (Нелінійне рівняння Шредінгера)

$$
2) | u_{sol}(x,t) = \eta \ {\rm sech} \bigl( \eta(
$$

 $\left(x-vt\right)\left|e^{i(vx-\omega t)}\right|$  ( Розв'язок НРШ за відсутністю дефетку)

$$
3) |u(\pm\infty) = 0|
$$
 (Граничні умови)

### Інтерполяція дельта-функції.

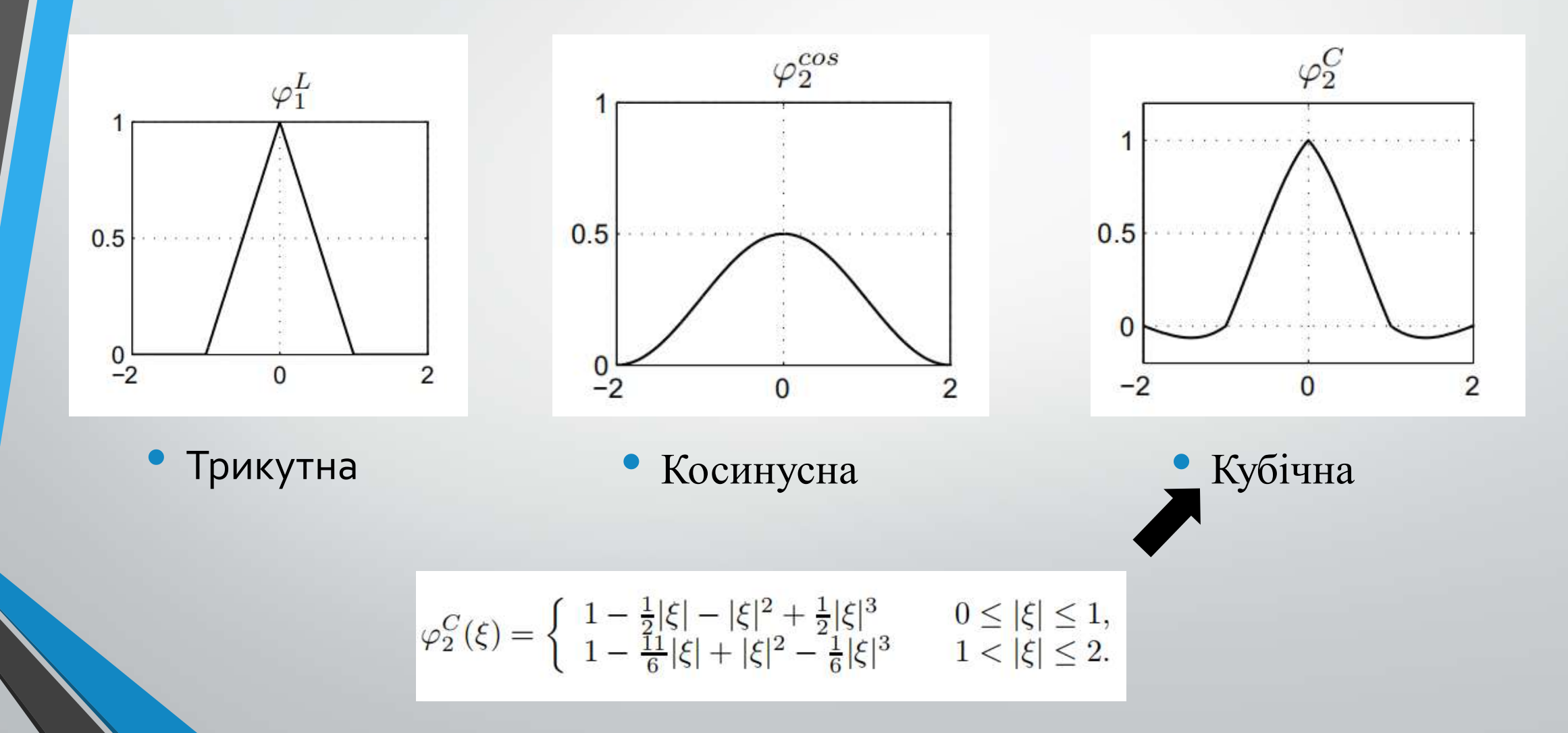

### Сітки. Явна, неявна, явно-неявна схема.

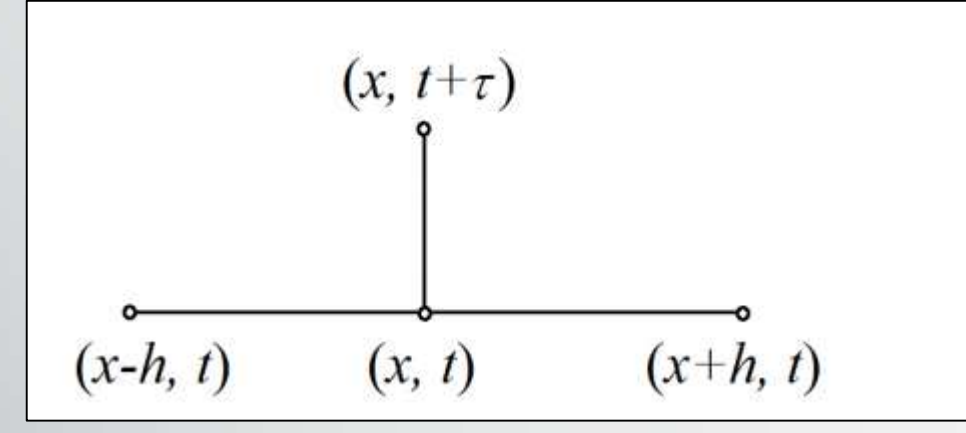

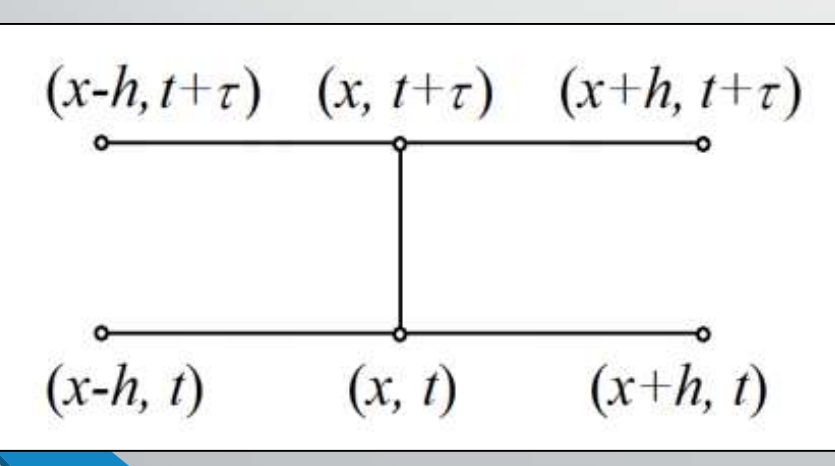

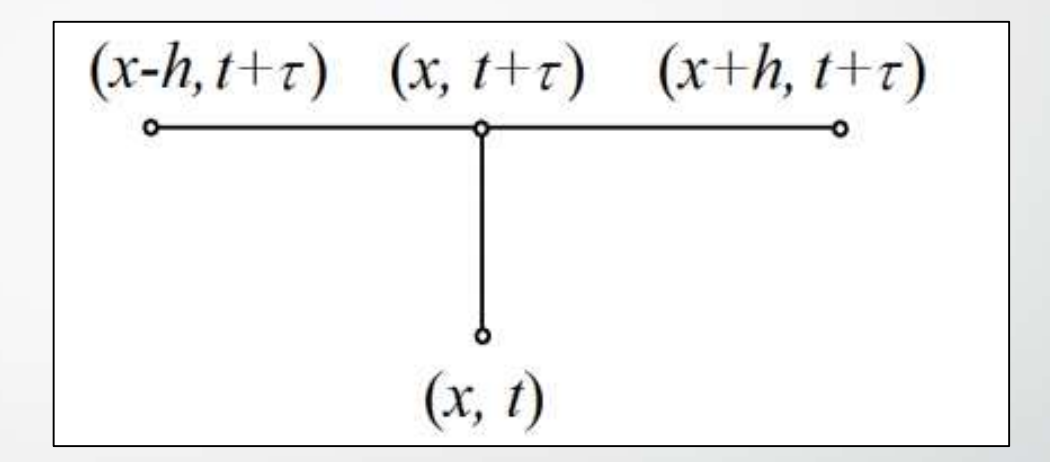

Явна схема • Неявна схема • Неявна схема

• Явно-неявна схема

# Різницева апроксимація для НРШ

• Явна схема

$$
i u_t - \frac{1}{2} u_{xx} \approx L_{h\tau}^{(0)} u = i \frac{u(x, t+\tau) - u(x, t)}{\tau} - \frac{u(x+h, t) - 2u(x, t) + u(x-h, t)}{2h^2}
$$

• Неявна схема

$$
iu_t - \frac{1}{2}u_{xx} \approx L_{h\tau}^{(1)}u = i\frac{u(x,t+\tau) - u(x,t)}{\tau} - \frac{u(x+h,t+\tau) - 2u(x,t+\tau) + u(x-h,t+\tau)}{2h^2}
$$

### • Явно-неявна схема

$$
L_{h\tau}^{(\sigma)}u = \sigma L_{h\tau}^{(1)}u + (1 - \sigma)L_{h\tau}^{(0)}u; \ \sigma \in (0,1).
$$

## ВИБІР ІНСТРУМЕНТІВ ДЛЯ ОБРОБКИ ОТРИМАНИХ ДАНИХ

### Існуючі програмні засоби:

- Maple
- Fortran
- MATLAB
- Wolfram Mathematica
- Python
- Comsol

Для реалізації задачі було використано **MATLAB, Wolfram Mathematica, Python**

### MATLAB. Побудова архітектури

• Кожний модуль потрібно реалізовувати в окремому файлі.

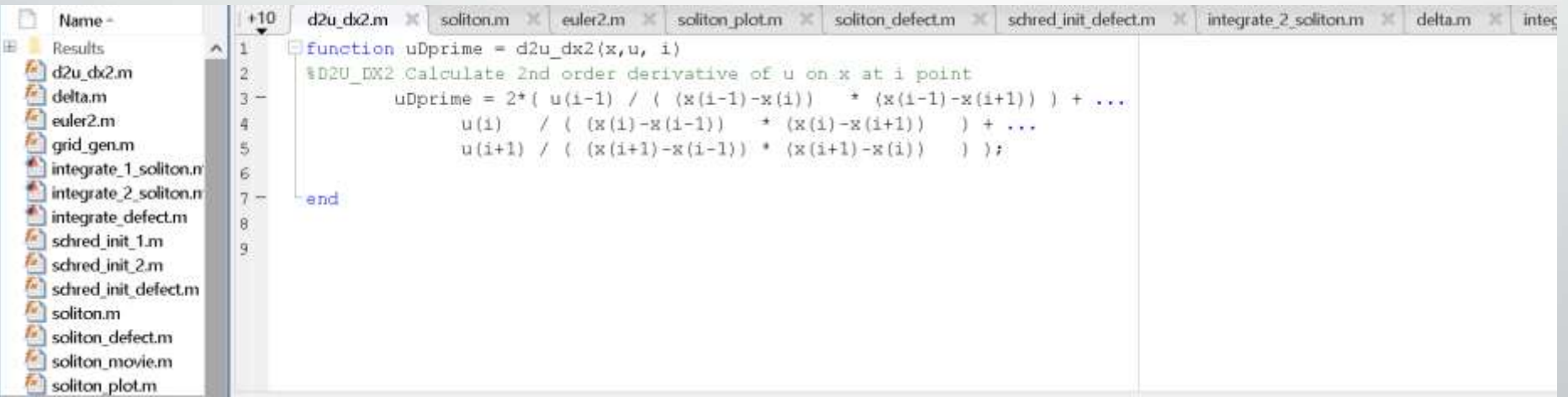

# MATLAB. Взаємодія модулів.

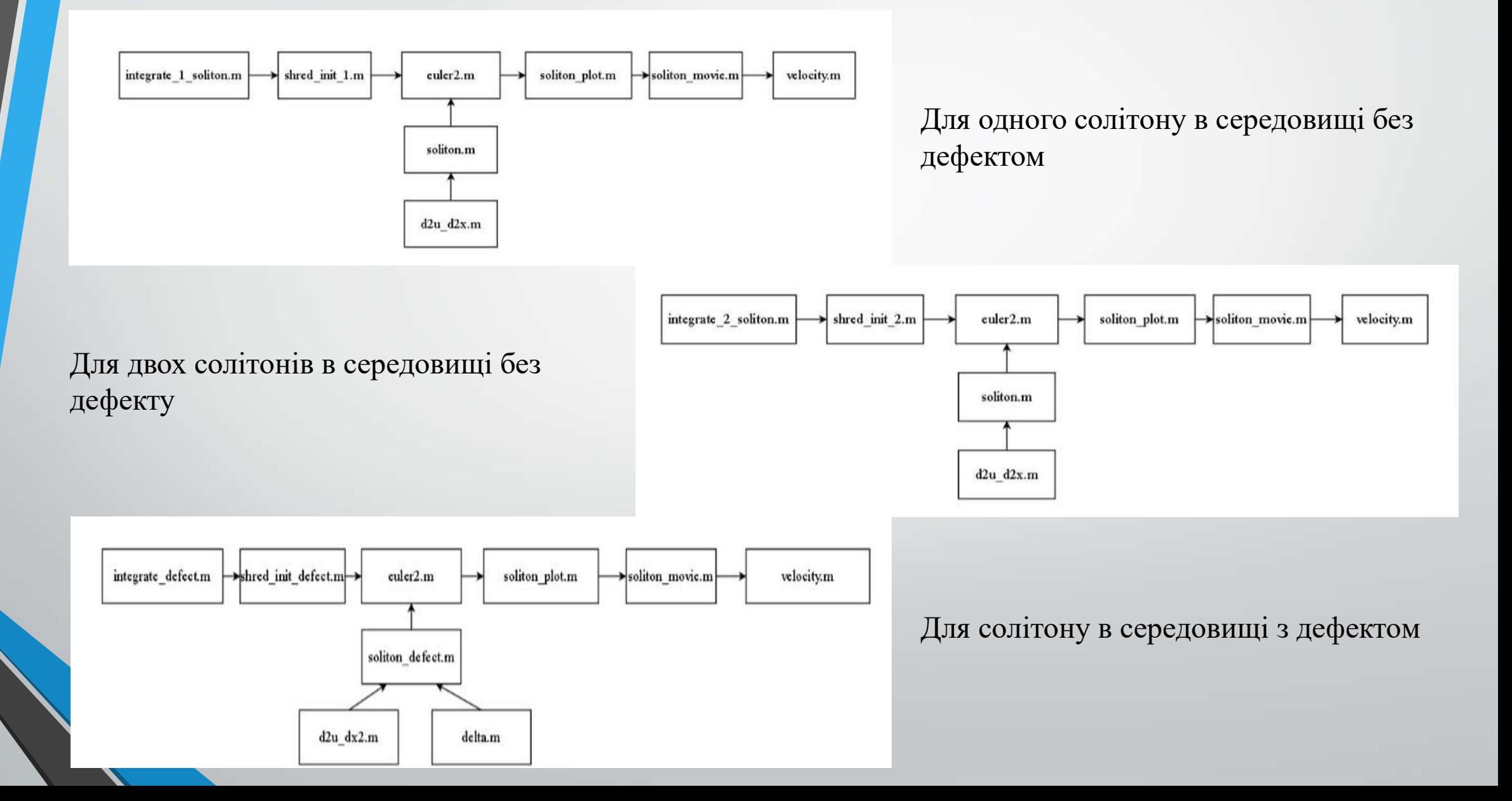

# Mathematica Wolfram і Python. Побудова архітектури

File Edit Insert Format Cell Graphics Evaluation Palettes Window Help

### $schredinit1[x] :=$

Module[{eta = 0.5, vel = 0.5, x0 = 20}, xr = x - x0; eta + Exp[I + vel + xr] + Sech[eta + xr]] ]na - ]пнинах една - ]cenaptionessexed casпрограммный модить

### $schredinitdefect[x] :=$

 $\texttt{Module}[\{\texttt{eta} = 0.5, \texttt{vel} = 4.0, \texttt{x0} = -5\}, \texttt{xr = x - x0}; \texttt{etna} \texttt{Exp}[\texttt{I} \texttt{y} \texttt{vel} \texttt{x} \texttt{xr}] \texttt{A} \texttt{Sech}[\texttt{eta} \texttt{x} \texttt{xr}]]$ программный модуль (по -- (мнима» «дин - (типерболический с

#### schredinit2 $[x] :=$

Module[{ctal = 0.5, cta = 0.5, vcl1 = 1.0, vcl2 = 0.025, x1 = 20, x2 = 45}, xr1 = x - x1; xr2 = x - x2; программный нодить

 $etn1 + Exp[I + vel1 + xr1] + Sech[Et1 + xr1] + eta2 + Exp[I + vel2 + xr2] + Sech[eta2 + xr2]$ |по - |миниал единица ||гиперболический овканс ||по - |миниал единица ||гиперболический овкано

### $d2udx2[x_1, u_1, i_1; \ldots]$

программный медуль

 $delta[x, x0, width]$ : Module[{}, morporazione in post

#### $mag = 1 / width$ ;

 $z = abs(x - x0) / width;$ If  $[z \le 1, \text{ value} = \text{mag} \star (1 - z/2 - z^2 + z^2 + z^2)/2$ , усполный оператор

If  $[z \le 2, value = \tanh x (1 - 11/6 + z + z^2 - z^3/6)$ , value = 0] www.seal cooperep

### #SCHRED INIT 1.M #SCHRED INIT Specifies the initial condition # for a PDE in time and space dimension # One solution def schred init  $1(x)$ :  $eta = 0.5$

 $vel = 0.5$  $x\theta = 2\theta$ 

### $xr = x-x\theta$

for i in range(len(xr)): value =  $eta*exp(1j*vel*xr[i])*sech(eta*xr[i])$  $xr[i] = complex(value.read, value.inag)$ 

### return xr

#SCHRED\_INIT\_2.M #SCHRED INIT Specifies the initial condition #for a PDE in time and oe space dimension #Two solitons def schred init  $2(x)$ :  $eta1 = 0.5$  $eta2 = 0.5$  $vel1 = 1.0$ 

### Mathematica Wolfram **Python**

### Mathematica Wolfram. Взаємодія модулів.

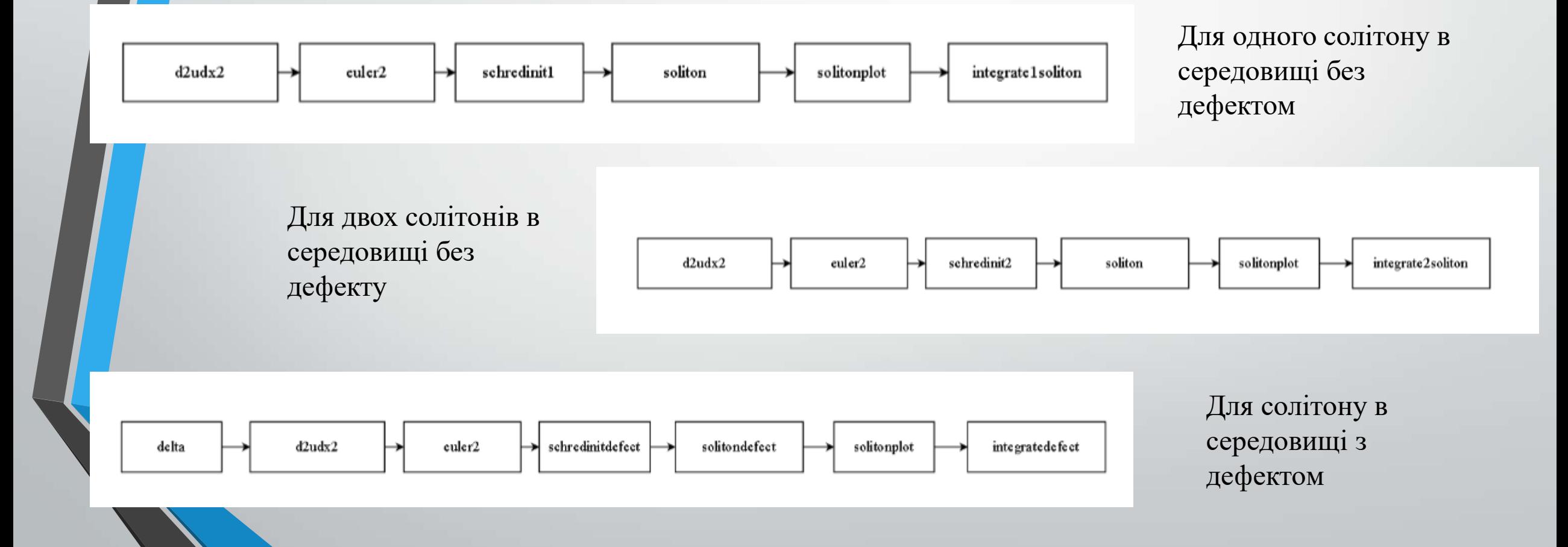

### Python. Взаємодія модулів.

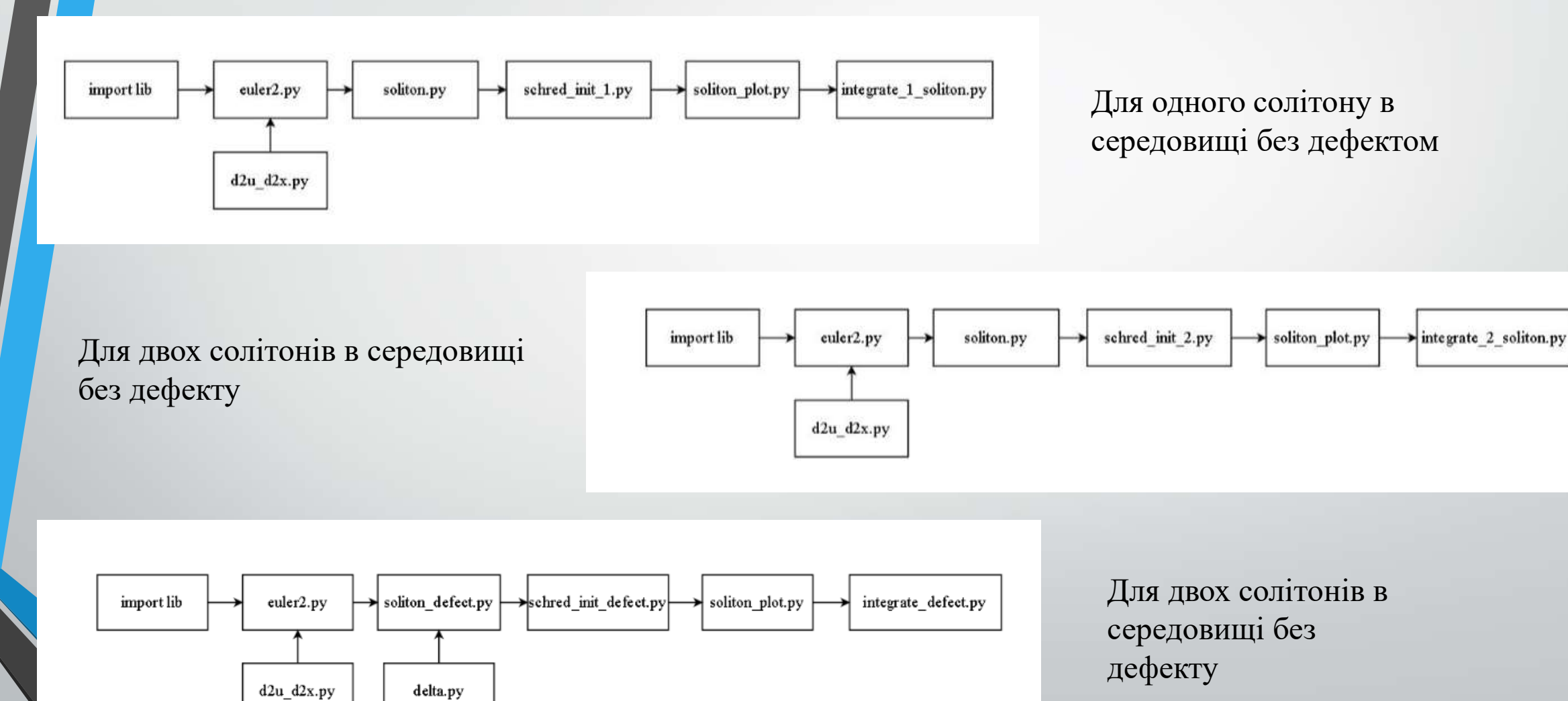

# Тестування. Розповсюдження одного солітона у зоні без дефекту.

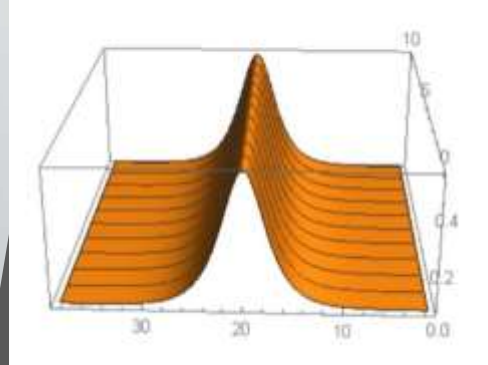

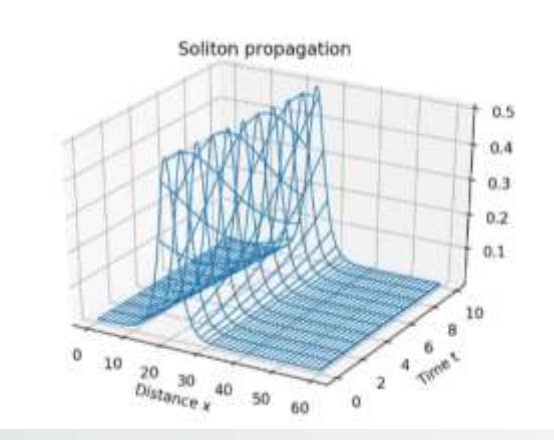

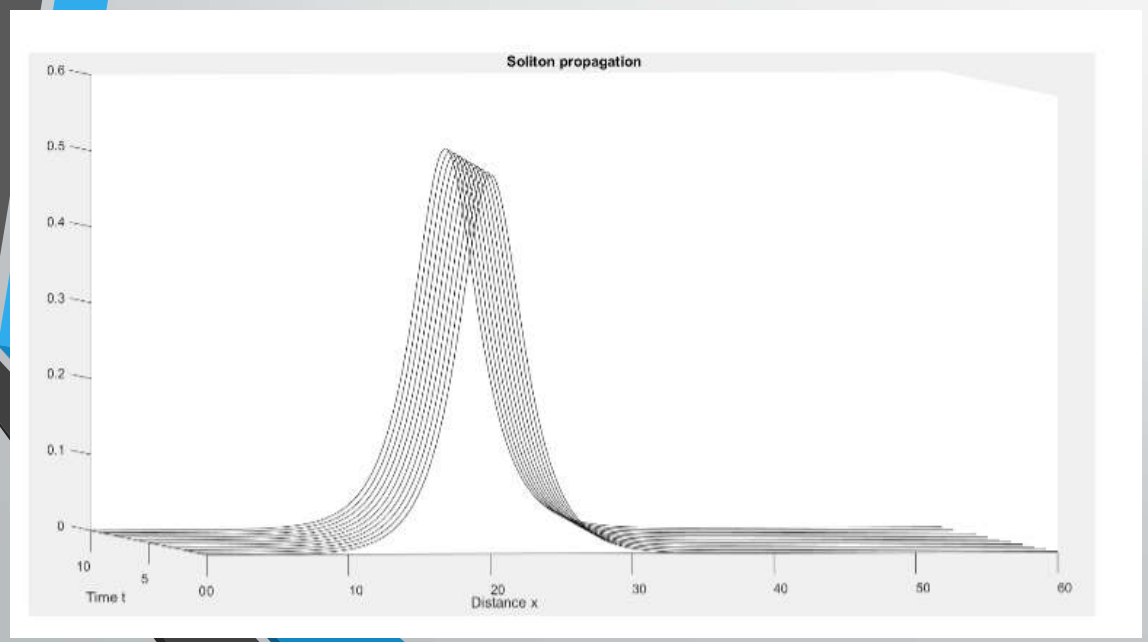

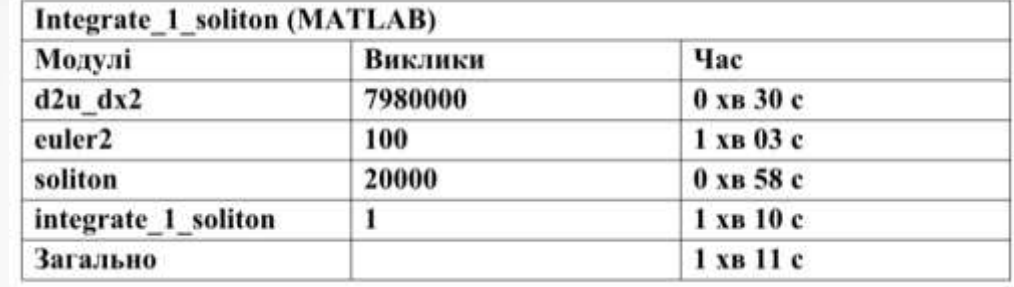

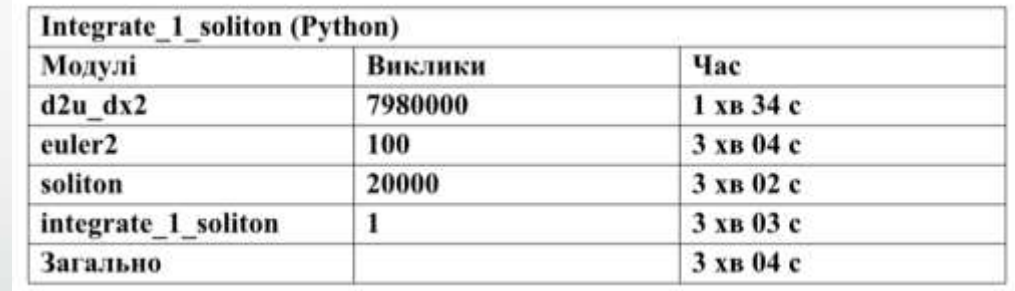

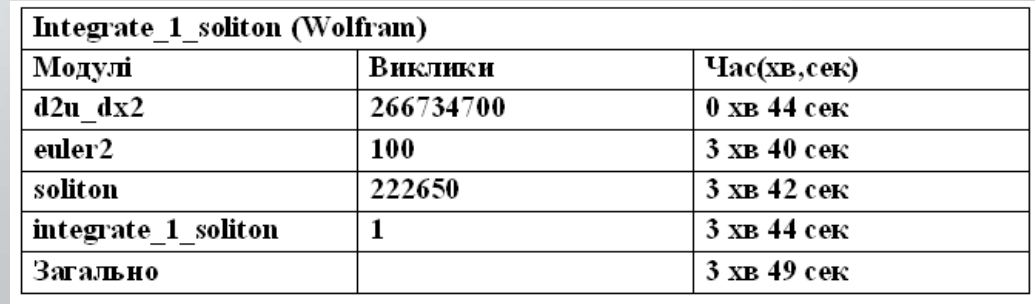

## Тестування. Розповсюдження двох солітонів у зоні без дефекту.

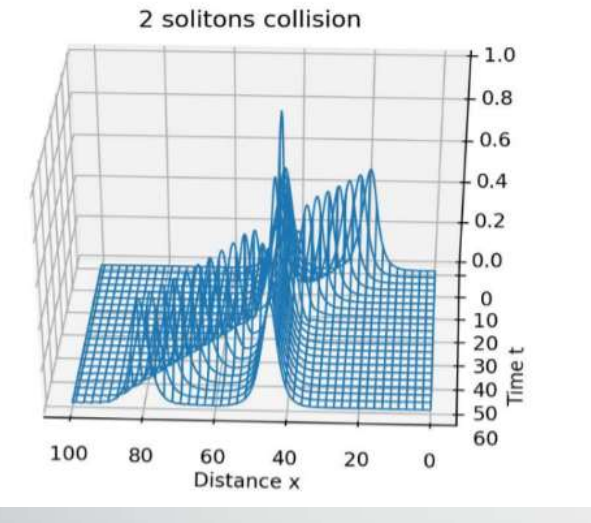

2 solitons collision  $0.8$ n a  $20$ 10 Time t Distance x

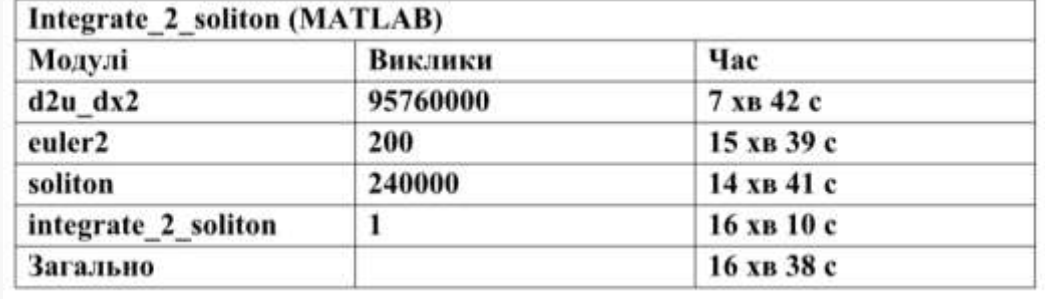

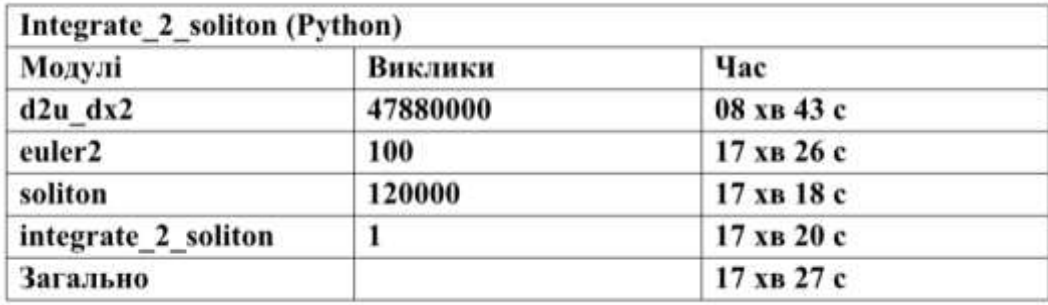

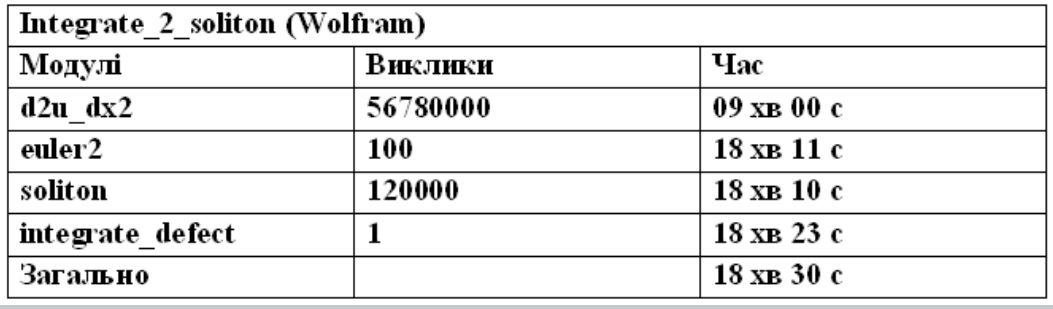

### Проходження солітона через дефект.

Defect in media

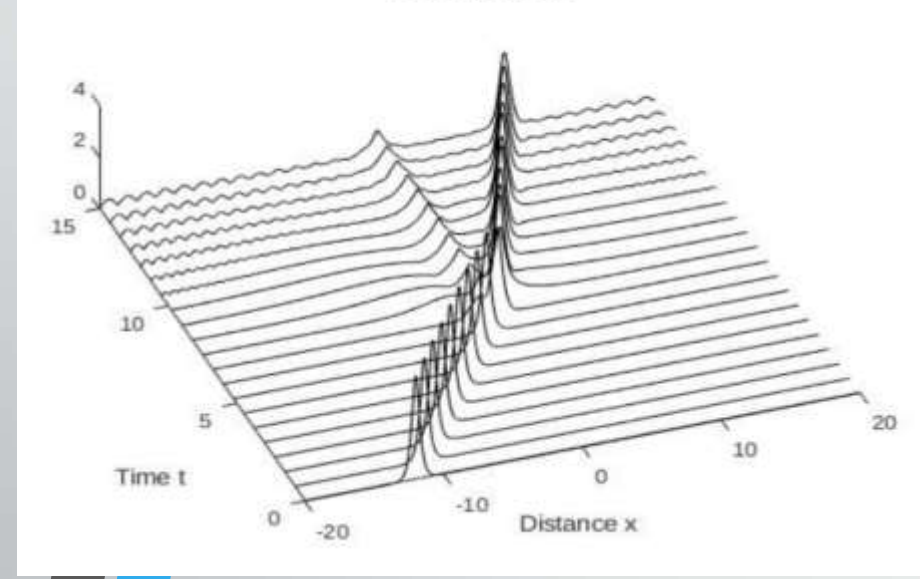

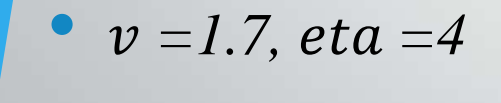

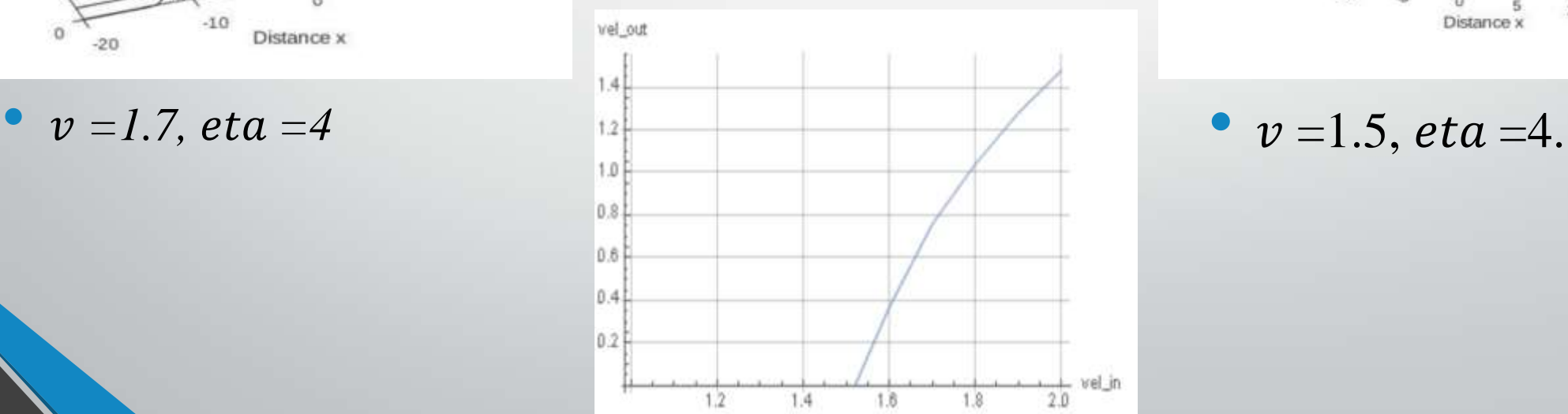

Вхідна та вихідна швидкість

Defect in media

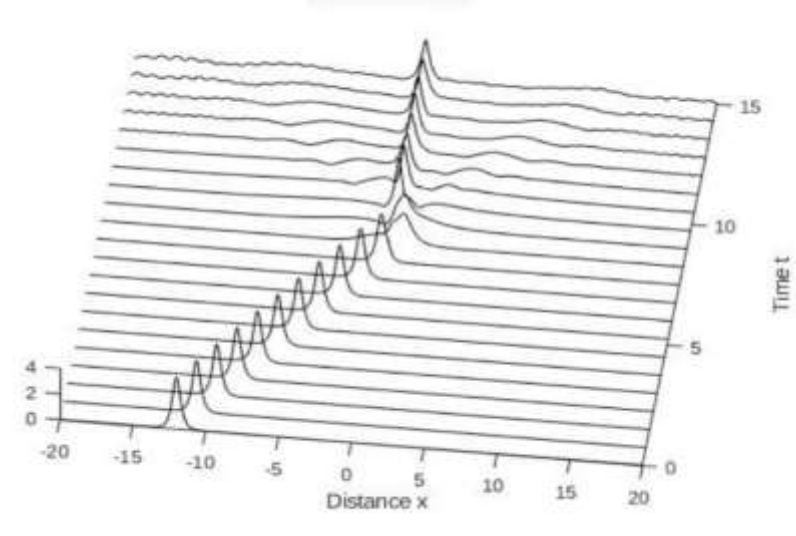

### Проходження солітона через дефект. Менша амплітуда.

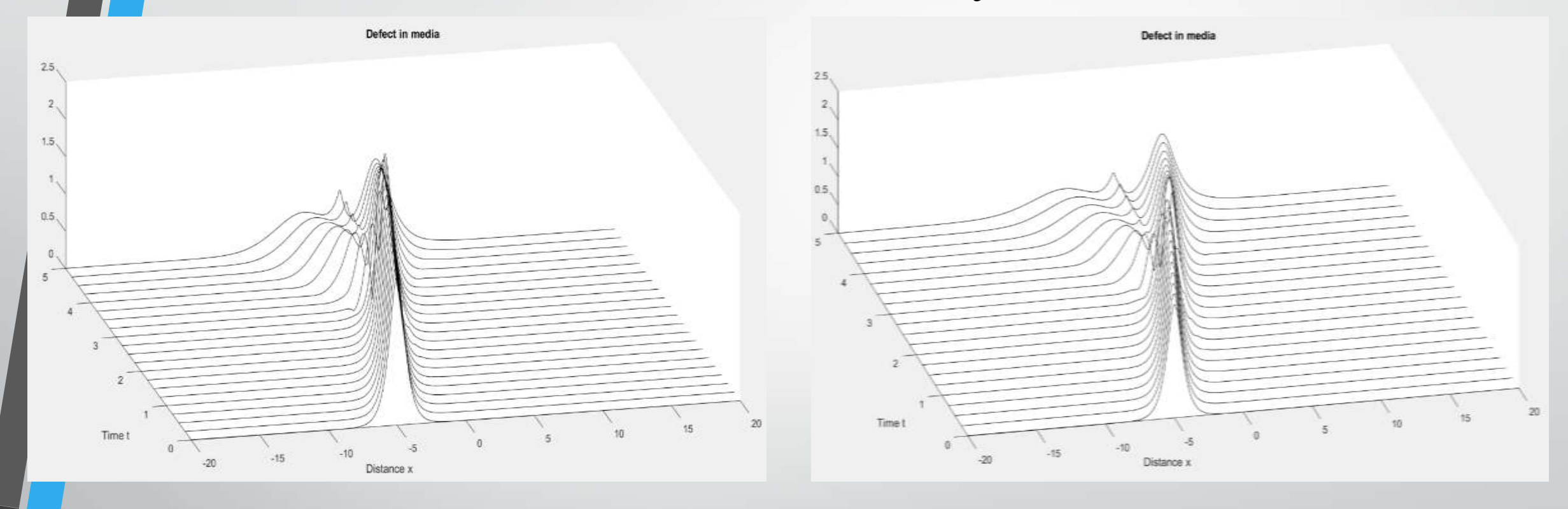

 $v = 1.5$ ,  $eta = 2$   $v = 1.7$ ,  $eta = 2$ 

## Проходження солітона через дефект. Мала амплітуда.

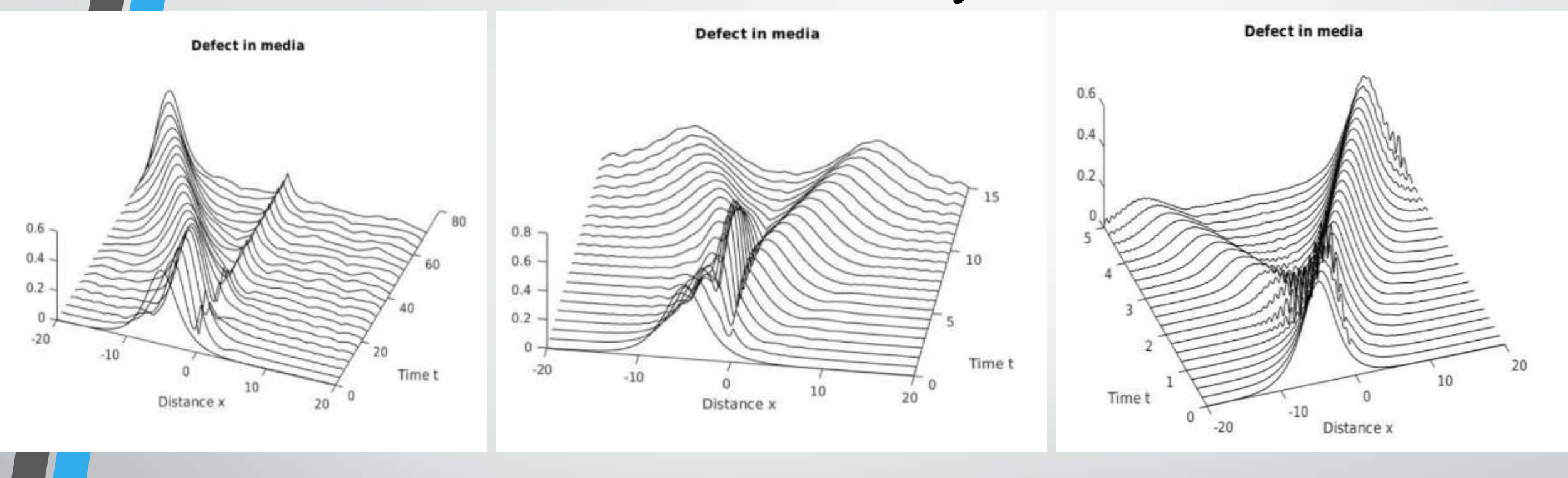

 $v = 0.5$ ,  $eta = 0.5$   $v = 1$ ,  $eta = 0.5$   $v = 4$ ,  $eta = 0.5$ 

# Результати моделювання

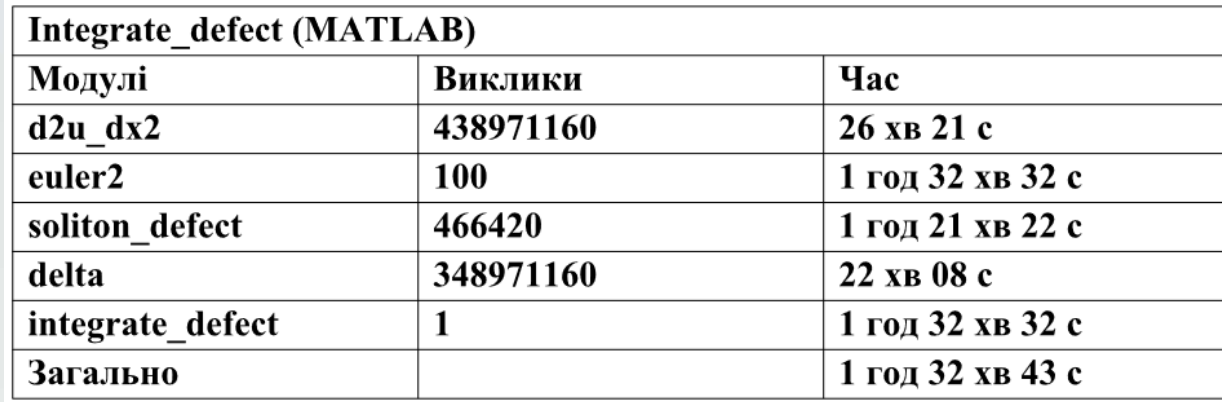

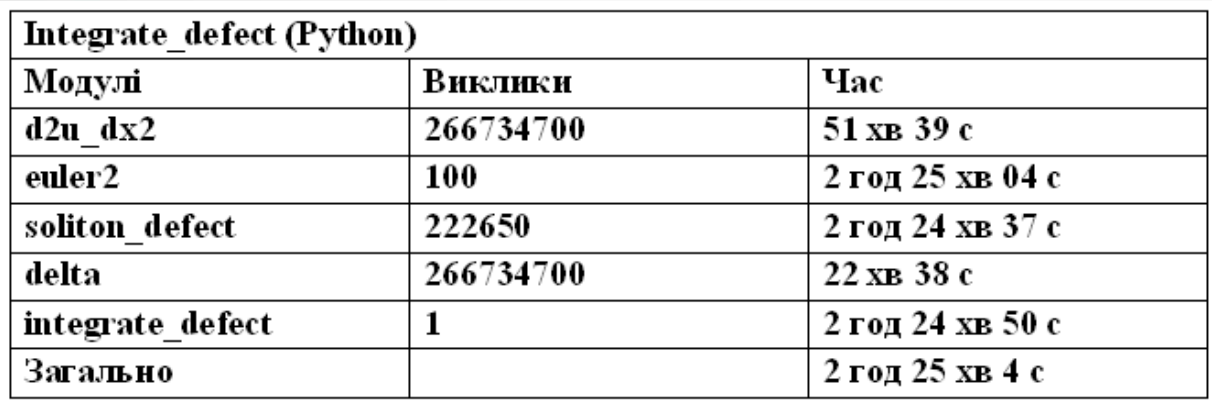

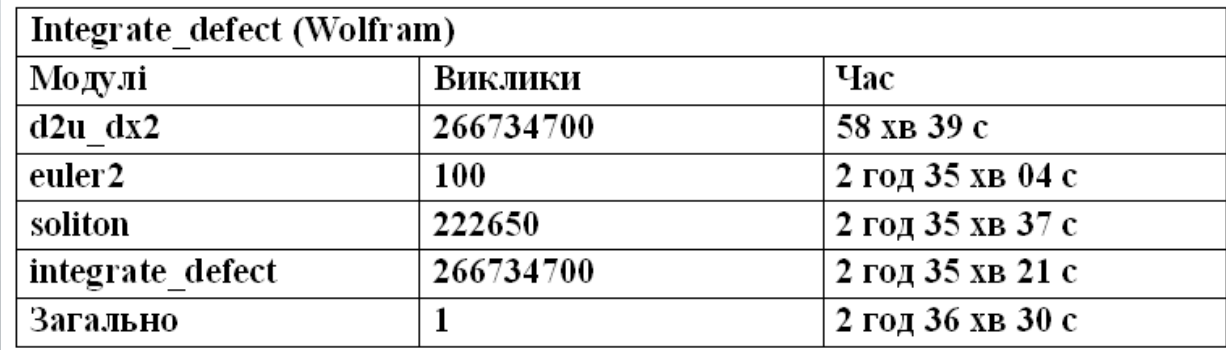

### Напрямки вдосконалення програмного забезпечення

- 1. Підвищення порядку апроксимації чи перехід від методу скінченних різниць до методу скінченних елементів.
- 2. Розглянути використання більш ефективних стандартних бібліотек для математичних розрахунків від сторонніх виробників.

### Висновки по результатах роботи

- 1. Створено програмне забезпечення для моделювання поведінки солітона у середовищі з дефектом на основі запропонованої та з використанням обраних чисельних методів.
- 2. Виконання тестування та апробацію розробленого програмного забезпечення на тестових задачах.
- 3. Виконано обчислювальні експерименти з моделювання розповсюдження солітона в середовищі з дефектом.
- 4. Виконано порівняльний аналіз ефективності програмного забезпечення, розробленого в різних програмних середовищах.
- 5. Виконано функціонально-вартісний аналіз розробки.

# Дякую за увагу!

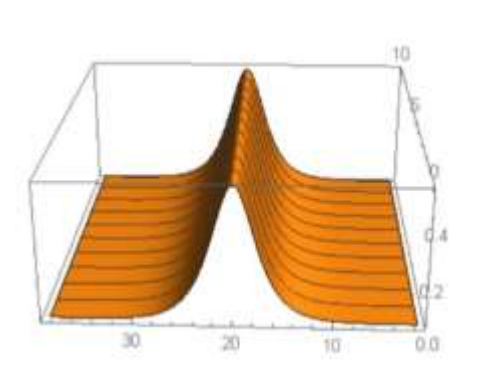

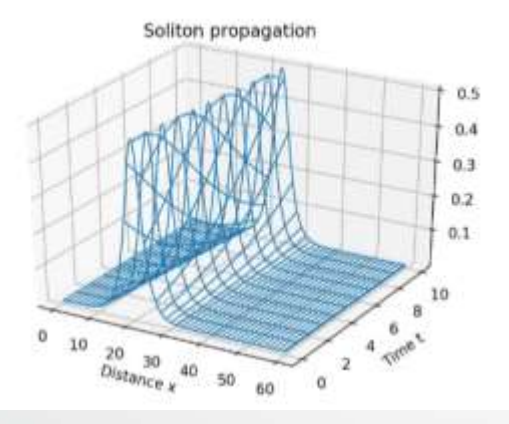

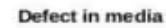

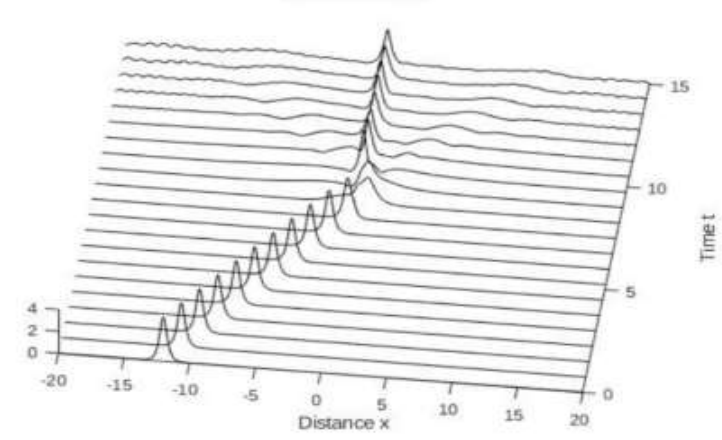

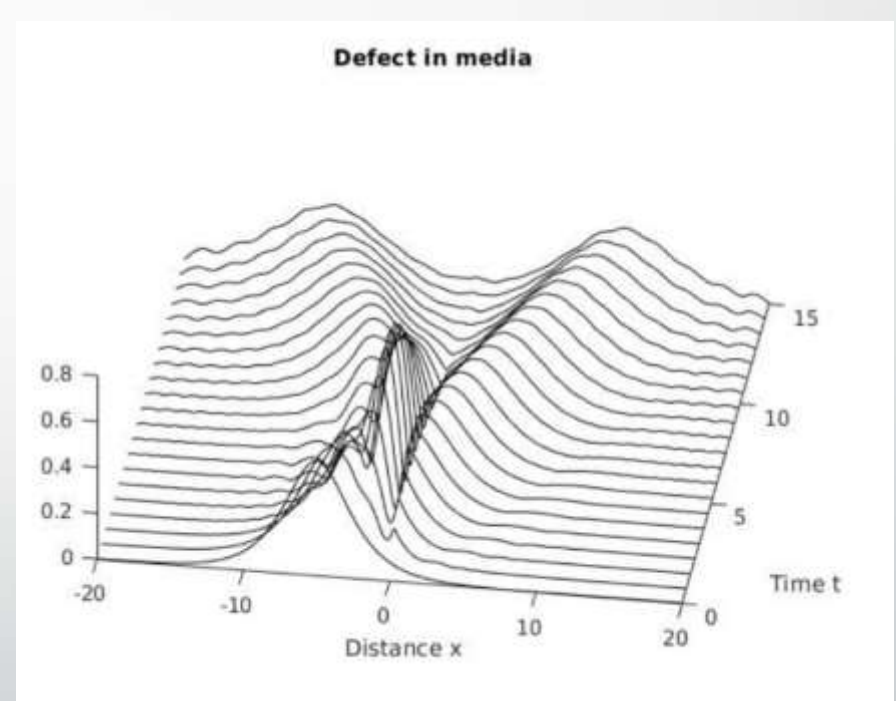